# **Bitdefender MOBILE SECURITY**

Ciesz się swoim Androidem! My zadbamy o jego bezpieczeństwo.

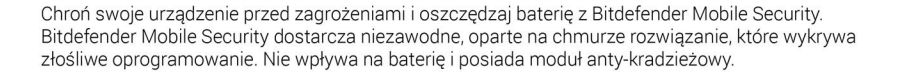

# **UNIKALNE FUNKCUF**

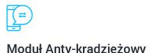

Moduł anty-kradzieżowy nozwala zdalnie zlokalizować, zablokować. wyczyścić lub wysłać wiadomość na Twoie urządzenie z Androidem

Twój telefon zrobi zdjęcie osobie, która będzie próbowała uzyskać do niego dostęp, kiedy nie masz go przy sobie i wyśle je do **Bitdefender Central** 

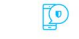

### Doradca Prywatności

Jesteś ciekaw jak zainstalowan aplikacje wykorzystują i używają znajomość Twoich danych personalnych, czy wręcz zagrażają personamycn, czy wręcz zagre<br>Twojej prywatności? Doradca Prywatności może dać Ci dokładne informacie o tym, co zainstalowane aplikacje wykonują w tle bez Twojej wiedzy.

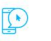

## Blokada Aplikacji

Surfuj po Internecie i poznawaj nowych ludzi bez zmartwień. Możesz zablokować ważne dla Ciebie informacie kodem PIN.

Inteligentne Odblokowanie daie Ci bezpośredni dostep do Twoich Aplikacji, pomijając kod PIN kiedy korzystasz z zaufanej sięci Wi-Fi

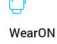

Bozszerz ochrone Bitdefender Mobile Security na Twojego smartwatcha. Używaj swoich urządzeń Wearables, aby telefon "krzyczał", gdy zapomnisz zabrać go ze soba.

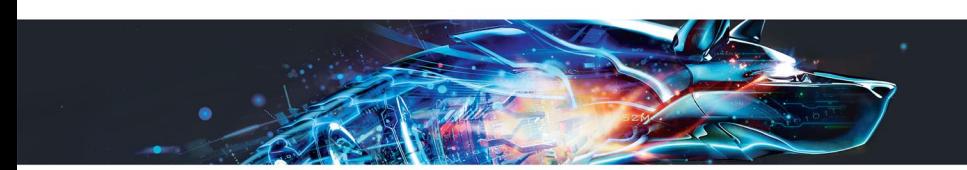

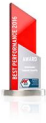

"Program na urzadzenia mobilne od marki **Bitdefender** oferuje szeroka palete przydatnych opcji bezpieczeństwa dla systemów Android i odpiera ataki niebezpiecznego oprogramowania, osiągając świetne wyniki.

Guido Habicht, CEO AV-TEST GmbH, Styczeń 2017

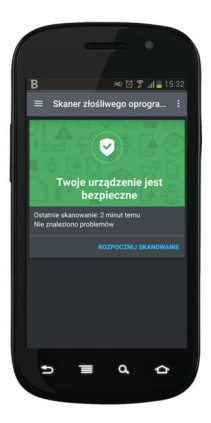

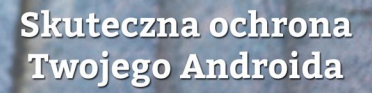

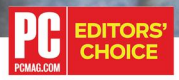

"Bitdefender Mobile Security, dostępny w atrakcyjnej cenie, uzyskuje świetne wyniki w wykrywaniu malware, przy minimalnym wpływie na działanie urządzenia. Co czyni z niego idealną aplikację ochronną"

Mobile Security and Antivirus sprawia, że Twój telefon jest bezpieczny, a Twoja prywatność chroniona. Aplikacja, która od dekady jest nagradzana za doświadczenie w walce z elektronicznymi zagrożeniami, oferuje solidną ochronę przed naruszeniem prywatności, wirusami i kradzieżą przy jednoczesnej oszczędności baterii na swój podstawowy cel - komunikację.

Bezpieczeństwo - wielokrotnie nagradzana technologia Bitdefender zapewnia bezpieczeństwo 500 milionom użytkowników na całym świecie. Rozszerzamy tę sieć bezpieczeństwa o Twój telefon dzięki technologii cloud, zdalnie aktualizowanej 24 godziny na dobę. Bitdefender Mobile Security blokuje nawet nainowsze złośliwe oprogramowania, spyware, Trojany i inne zagrożenia.

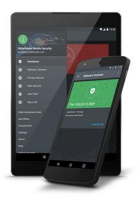

Minimalne wymagania systemowe Android: - Android 3.0 lub nowszy - Aktywne połączenie internetowe

**Bitdefender** 

Ten produkt jest przeznaczony do użytku domowego oraz komercyjnego. Subskrypcję należy aktywować online za pomocą Bitdefender Central.

www.bitdefender.pl